# BAB 1 PENDAHULUAN

#### 1.1 Latar Belakang Masalah

Android adalah sistem operasi yang berbasis Linux dan bersifat terbuka. Sistem operasi ini banyak dikembangkan untuk perangkat seluler pintar, seperti ponsel pintar, tablet, dan smart TV [4].

*Android Developer* adalah seseorang yang memiliki kemampuan untuk mengembangkan aplikasi Android. Aplikasi Android dapat digunakan di berbagai perangkat, karena Android merupakan sistem operasi terbuka. *Android Developer* berperan penting bagi perusahaan yang membuat dan mengembangkan software untuk perangkat Android. Mereka menerapkan kebutuhan yang telah ditentukan oleh perusahaan atau organisasi ke dalam aplikasi Android.

Dalam sebuah perusahaan khususnya PT Global Loyalty Indonesia, *Android Developer* tidak bekerja sendiri untuk membuat atau mengembangkan aplikasi Android, melainkan dibantu dengan divisi lain yang mempunyai tugas nya masingmasing, seperti:

- 1. QA (*Quality Assurance*) untuk mengetes aplikasi yang tengah dibuat oleh *Android Developer*, jika alur aplikasi atau desain yang tidak sesuai dengan yang telah ditentukan, maka divisi QA akan langsung memberi tahu kesalahan tersebut ke divisi *Android Developer* agar langsung dibenahi.
- 2. UI/UX (*User Interface/User Experience*) untuk membuat desain dari sebuah fitur atau modul yang akan direalisasikan.
- 3. *Backend Developer* untuk memberikan atau mengolah data dari *Android Developer* maupun ke *Android Developer* juga.

Semua divisi yang terlibat memiliki perannya masing-masing dalam pembuatan atau pengembangan fitur atau modul pada aplikasi belanja online khususnya Alfagift.

Aplikasi belanja online merupakan sarana atau toko untuk menawarkan barang dan jasa lewat internet sehingga customer dapat melihat barang-barang di toko online [5]. Dengan adanya aplikasi belanja online, sebagai customer memiliki beberapa keuntungan [6] , seperti :

- 1. Tidak perlu ke toko atau tempat jualan, hanya perlu membuka aplikasi belanja online yang ada di laptop ataupun *smartphone* yang tersambung dengan jaringan internet.
- 2. memudahkan pembelian dengan dengan jumlah yang banyak dan pembelian dibeda toko.

Dibalik keuntungan menggunakan aplikasi belanja online, terdapat juga kerugin dalam menggunakan aplikasi belanja online [6] , yaitu:

- 1. Tidak bisa memegang produk secara langsung.
- 2. Proses pengiriman barang membutuhkan waktu lebih lama.

Alfagift, aplikasi belanja online yang dikembangkan oleh PT. Global Loyalty Indonesia, saat ini tidak memiliki fitur yang dapat menyimpan produk di dalam aplikasi, menyebabkan pembeli harus mencari produk tersebut dan memasukkannya ke keranjang setiap kali pembeli ingin membeli suatu barang.

Alfagift menyadari bahwa aplikasinya tidak memiliki fitur untuk dapat menyimpan produk dalam aplikasi yang dapat di beli sewaktu-waktu, oleh karena itu, Alfagift membuat satu fitur bernama favorit dengan kegunaan sebagai berikut:

- 1. Menyimpan produk-produk yang menarik atau yang sekiranya ingin dibeli di lain waktu.
- 2. Mendapatkan rekomendasi produk-produk serupa yang difavoritkan.

Dalam pembuatan fitur tersebut, diberikan kesempatan untuk mengimplementasikan fitur favorit pada aplikasi Alfagift.

### 1.2 Maksud dan Tujuan Kerja Magang

# 1.2.1 Maksud Kerja Magang

Maksud dari pelaksanaan kerja magang adalah sebagai berikut :

- 1. Mengaplikasikan pengetahuan dan keterampilan yang sudah dipelajari selama kuliah.
- 2. Mengenali dunia kerja secara nyata.

## 1.2.2 Tujuan Kerja Magang

Tujuan dilakukannya praktik kerja magang di PT Global Loyalty Indonesia, yaitu, Menambah ilmu mengenai pemrograman Android menggunakan bahasa pemrograman Kotlin serta menambah pengalaman dalam berkerja sama dalam satu tim.

## 1.3 Waktu dan Prosedur Pelaksanaan Kerja Magang

Kerja magang di PT Global Loyalty Indonesia, dari tanggal 07 Juli 2023 hingga 20 Februari 2024. Kerja magang dilakukan setiap hari Senin hingga Jumat, dengan jam kerja sebagai berikut:

- 1. Pukul 08.00 WIB hingga 17.00 WIB pada hari Senin hingga Kamis.
- 2. Pukul 08.00 WIB hingga 17.30 WIB pada hari Jumat.

Kerja magang dilakukan secara *Work From Office* (WFO) pada hari Senin hingga Jumat.

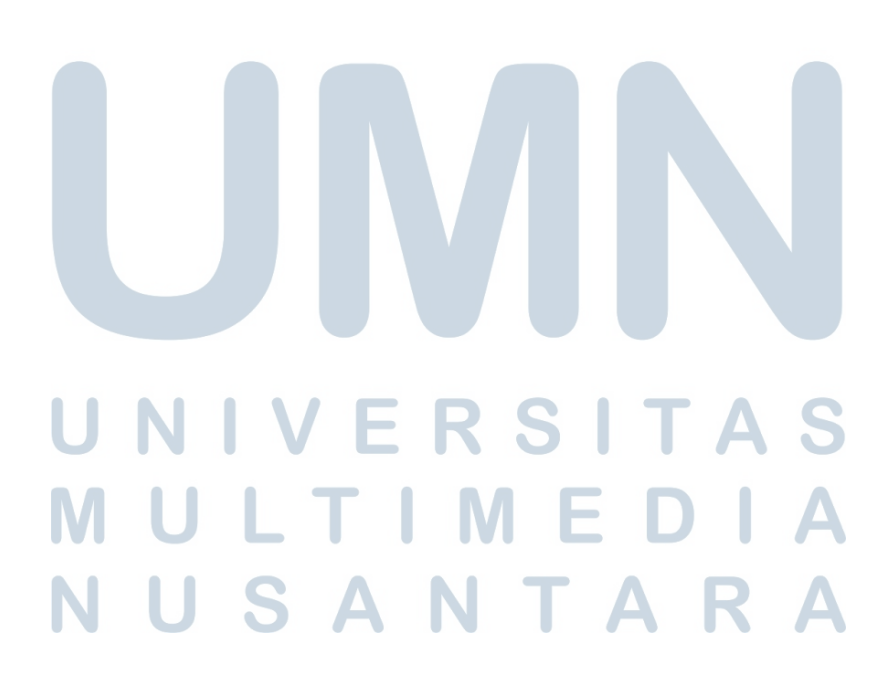